## **Michael Buhlmann**

## **Mathematikaufgaben > Vektorrechnung > Parallelogramm**

**Aufgabe**: Die Punkte A(4|1|3), B(2|2|1) sind die Eckpunkte einer Raute ABCD. Ergänze die fehlenden Ecken C, D (mehrere Lösungen sind möglich) und berechne die Seitenlängen und die Innenwinkel sowie Umfang und Flächeninhalt der Raute ABCD.

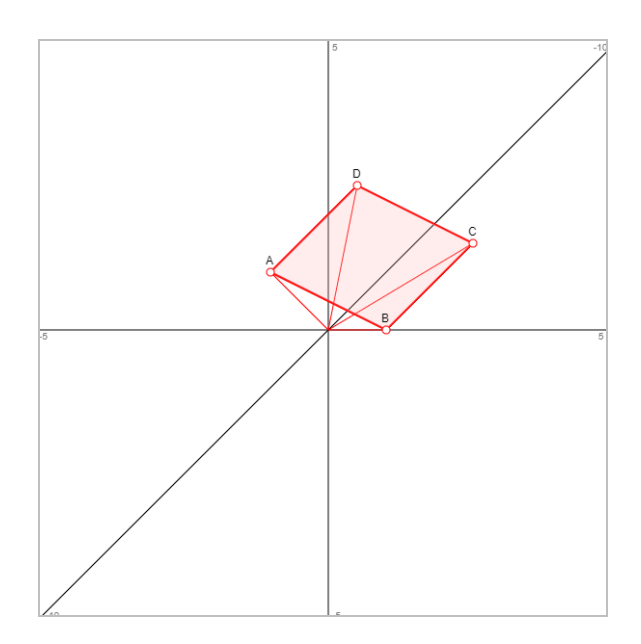

**Lösung**: I. Es gilt die folgende Übersicht zur Berechnung von Parallelogrammen:

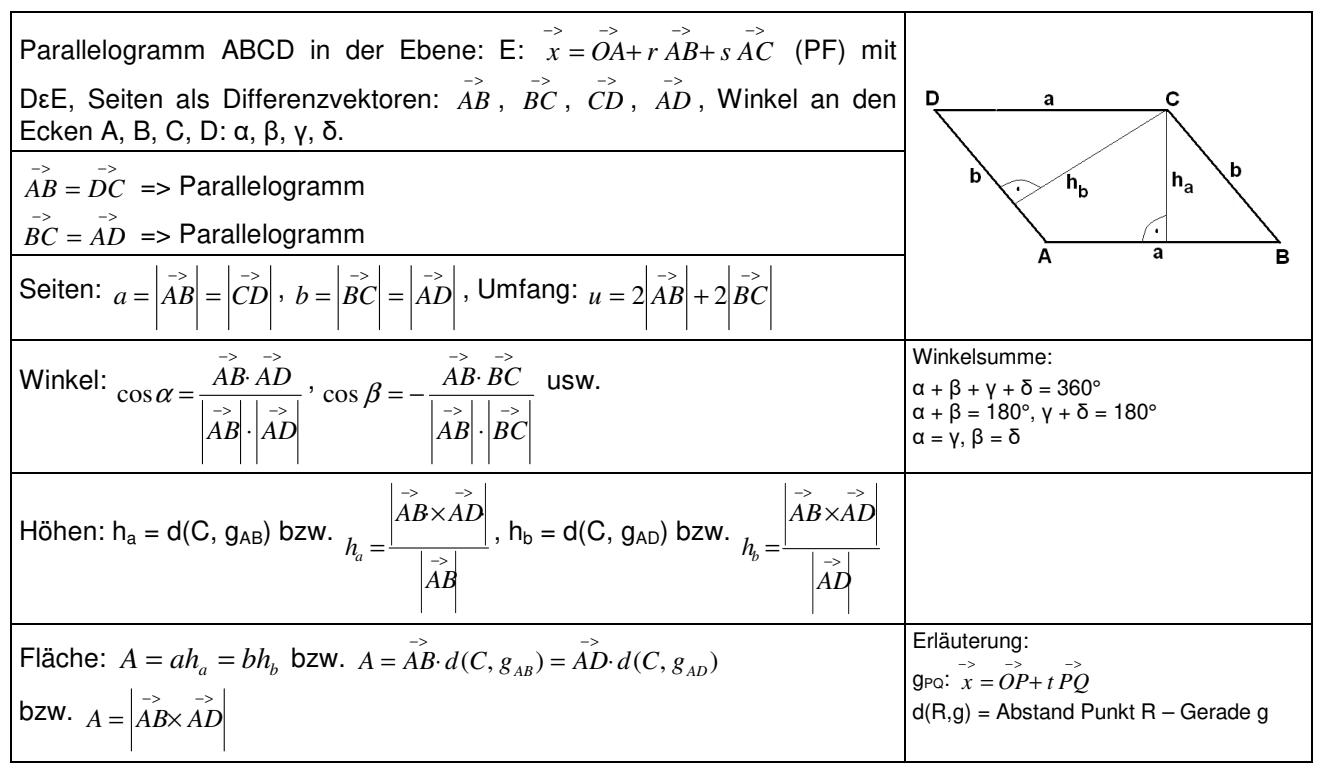

## **Parallelogramm**

Für die Berechnung des Flächeninhalts eines Vierecks ΔABC kann das Kreuzprodukt (Vektorprodukt, äußeres Produkt) verwendet werden:

$$
\overrightarrow{a} = \begin{pmatrix} a_1 \\ a_2 \\ a_3 \end{pmatrix}, \overrightarrow{b} = \begin{pmatrix} b_1 \\ b_2 \\ b_3 \end{pmatrix} \Rightarrow \overrightarrow{a} \times \overrightarrow{b} = \begin{pmatrix} a_2b_3 - a_3b_2 \\ a_3b_1 - a_1b_3 \\ a_1b_2 - a_2b_1 \end{pmatrix}.
$$

Die fehlenden Eckpunkte eines Parallelogramms ergeben sich mit den Formeln:

$$
\overrightarrow{OA} = \overrightarrow{OB} + \overrightarrow{CD}, \overrightarrow{OB} = \overrightarrow{OC} + \overrightarrow{DA}, \overrightarrow{OC} = \overrightarrow{OD} + \overrightarrow{AB}, \overrightarrow{OD} = \overrightarrow{OA} + \overrightarrow{BC} \text{ o.ä.}
$$

II. Wir ergänzen die Punkte A(4|1|3), B(2|2|1) durch die Punkte C, D zu einer Raute, indem wir zunächst den Differenzvektor

 $\overline{\phantom{a}}$  $\overline{\phantom{a}}$  $\overline{\phantom{a}}$ J  $\backslash$  $\mathsf{I}$  $\mathbf{r}$  $\mathsf{I}$ l ſ − − =  $\overline{\phantom{a}}$  $\overline{\phantom{a}}$  $\overline{\phantom{a}}$ J  $\backslash$  $\mathsf{I}$  $\mathbf{r}$  $\mathsf{I}$ l ſ −  $\overline{\phantom{a}}$  $\overline{\phantom{a}}$  $\overline{\phantom{a}}$ J  $\backslash$  $\mathsf{I}$  $\mathbf{r}$  $\mathsf{I}$ l ſ -><br>4*B* = 2 1 2 3 1 4 1 2 2 *AB*

errechnen. Der Differenzvektor hat die Länge  $|AB| = \|\phantom{a}1 \phantom{a}\| = \sqrt{(-2)^2 + 1^2 + (-2)^2} = \sqrt{9} = 3$ 2 1 2  $=\sqrt{(-2)^2+1^2+(-2)^2}=\sqrt{9}=$  $\overline{\phantom{a}}$  $\overline{\phantom{a}}$  $\overline{\phantom{a}}$ J  $\backslash$  $\mathsf{I}$  $\mathbf{r}$  $\mathsf{L}$ l ſ − −  $\overrightarrow{AB} = \begin{vmatrix} 1 & 1 \end{vmatrix} = \sqrt{(-2)^2 + 1^2 + (-2)^2} = \sqrt{9} = 3$ . Wenn

wir im Differenzvektor Komponenten umstellen und Vorzeichen verändern, so ändert sich an der Länge des neuen Vektors nichts, was ja eine Voraussetzung für die Konstruktion einer Raute ist.

Zu beachten ist noch, dass der neue Vektor kein Vielfaches des Vektors >− *AB* ist. Wir entscheiden uns für den Vektor

$$
\overrightarrow{AD} = \overrightarrow{BC} = \begin{pmatrix} 1 \\ 2 \\ 2 \end{pmatrix}
$$

und haben als mögliche weitere Ecken der Raute:

Michael Buhlmann, Mathematikaufgaben > Vektorrechnung > Parallelogramm **2** 

$$
\overrightarrow{OC} = \overrightarrow{OB} + \overrightarrow{BC} = \begin{pmatrix} 2 \\ 2 \\ 1 \end{pmatrix} + \begin{pmatrix} 1 \\ 2 \\ 2 \end{pmatrix} = \begin{pmatrix} 3 \\ 4 \\ 4 \end{pmatrix} \Rightarrow \text{Ecke C}(3|4|3)
$$

$$
\overrightarrow{OD} = \overrightarrow{OA} + \overrightarrow{AD} = \begin{pmatrix} 4 \\ 1 \\ 3 \end{pmatrix} + \begin{pmatrix} 1 \\ 2 \\ 2 \end{pmatrix} = \begin{pmatrix} 5 \\ 3 \\ 5 \end{pmatrix} \Rightarrow \text{Ecke D}(5|3|5).
$$

Damit wäre die Raute ABCD von den Ecken her komplett bestimmt.

III. Wir bilden aus den Ecken der Raute ABCD die Differenzvektoren >− *AB* , >− *AD* , >− *BC* , >− *CD* und haben:

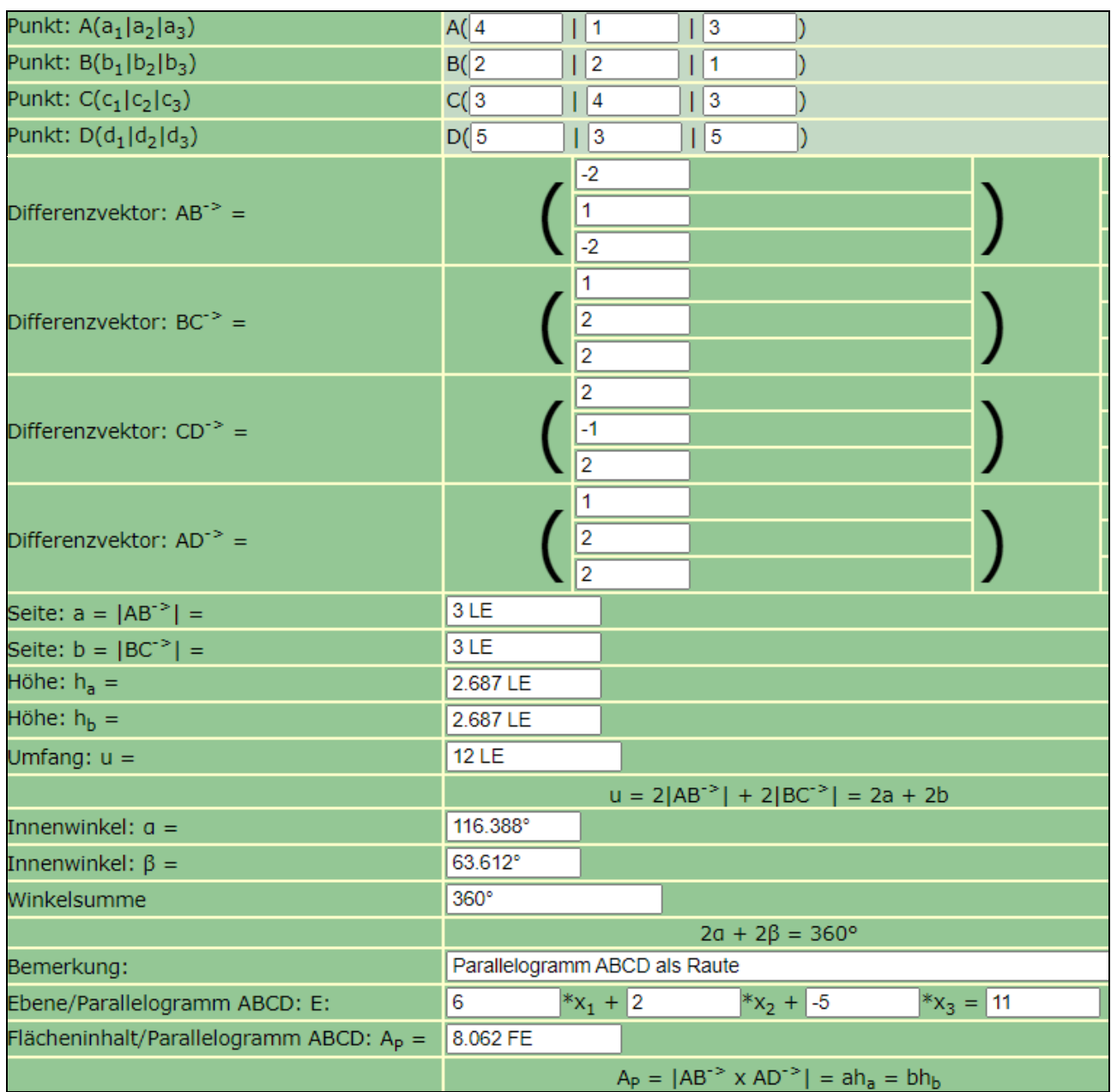

(FE = Flächeneinheiten, LE = Längeneinheiten)

www.michael-buhlmann.de / 06.2022 / Aufgabe 1664